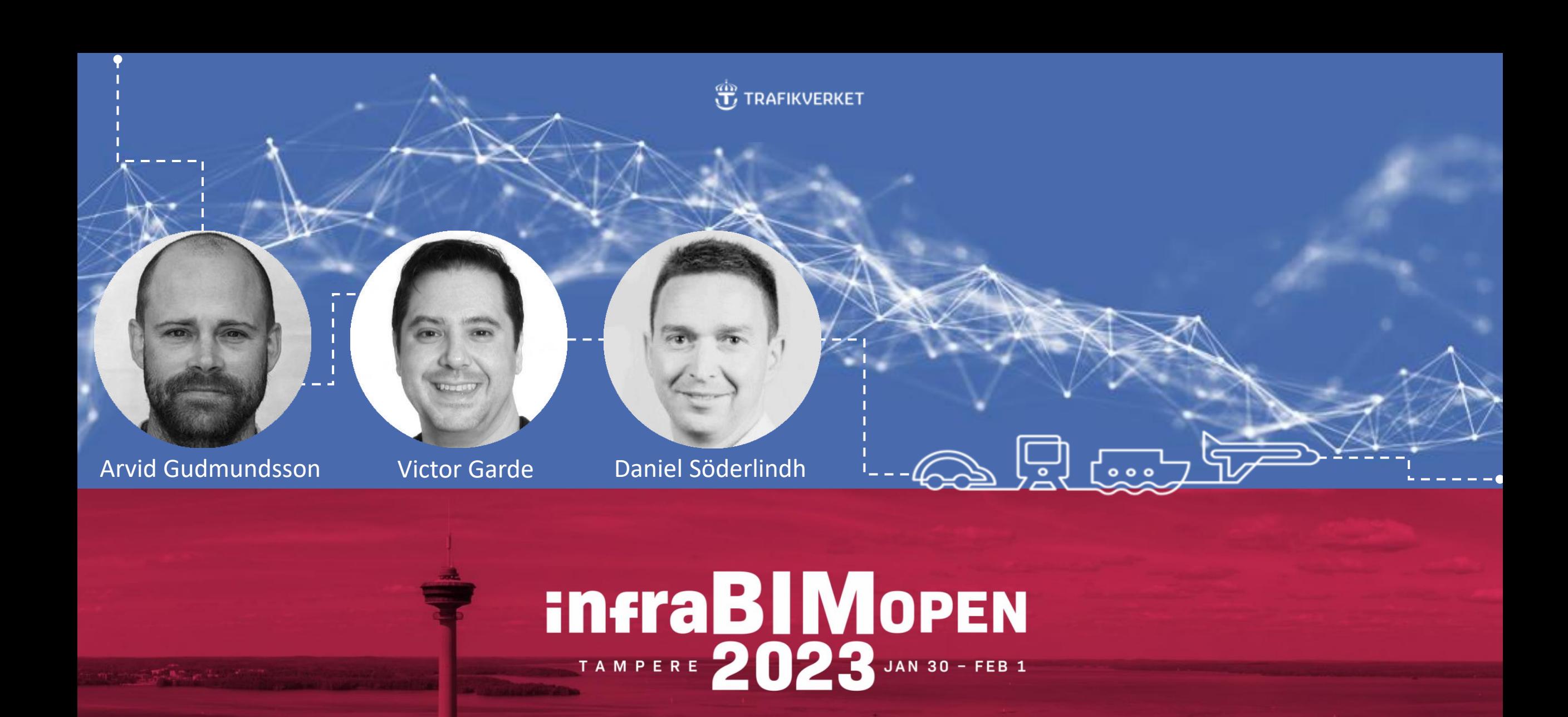

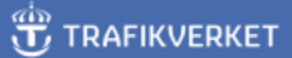

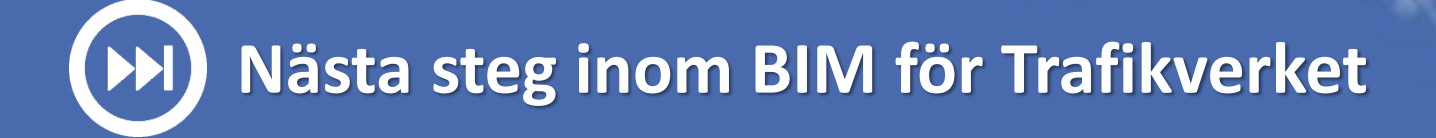

- **Enhetliga leveranser baserade på öppna standarder**
- **Bättre koppling mellan kravställning och leveransspecifikationer**
- **Öka mognadsgraden på kravspecifikationer för strukturerad tillgångsdata**

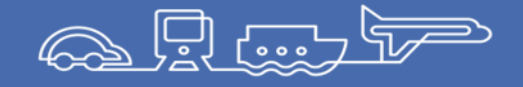

**J** TRAFIKVERKET

# **M**aturity of: **O**pen standards **Ontologies M**achine readable **In**formation

 $\bullet$   $\bullet$ 

Öppna standarder, som IFC, är bra men vi måste visa det i projekt och få ledningen att inse fördelarna. Detaljerade BIManvändningar är ett sätt att göra detta

Ontologier, objektstrukturer och länkad data är metoder och tekniker som hjälper oss att använda öppna standarder i M2Mkommunikation.

Maskinläsbar information kommer att bli viktigare. Både för krav och verifiering av dataleveranser

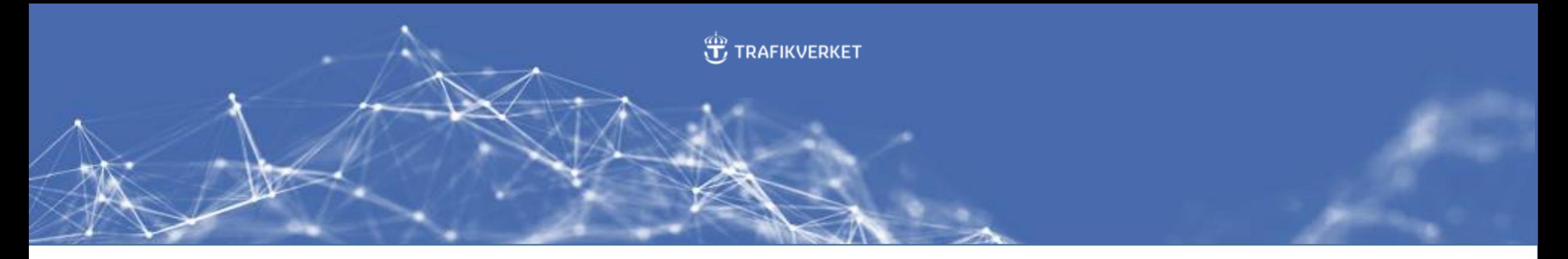

### **Koppla samman kravställning och leveransspecifikationer**

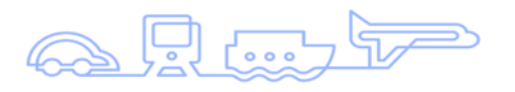

### Upprätta

- Gemensam struktur, hierarki, identifiering och klassificering
- Strukturerad och maskinläsbar kravställning
- Standardiserad kravställning och leverans för strukturerad tillgångsdata baserat på IFC
- Dra nytta av moderna verktyg som ontologier och länkade data

### Vinst

- Automatiserad verifiering av leveranser av tillgångsdata
- Automatiserad uppdatering av tillgångsinformationssystem
- Datadriven analys och beslutsstöd
- Underlag för digitala tvillingar

**Rail Baltica - Järnvägskorridor genom Baltikum.** 

**Implementering av Robotic Process Automation (RPA) och Python verktyg i BIM-koordinering.**

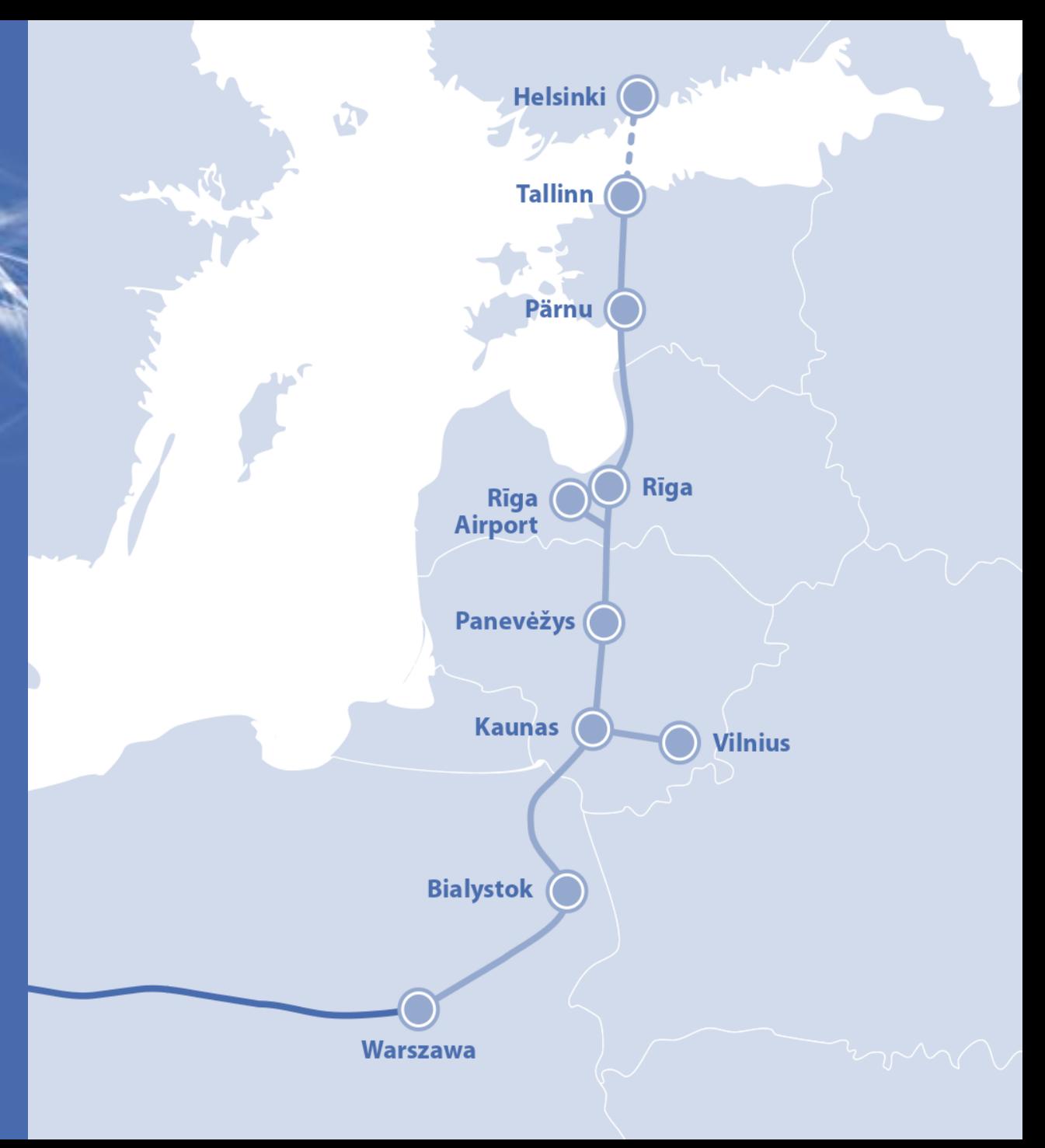

 $\mathcal{S}^{\mathbf{0}}$ Ra **Rail Baltica** Co-financed by the Connecting Europe ility of the European Uni

# **BIM-model med attributdata -> IFC -> Tillgångsregister**

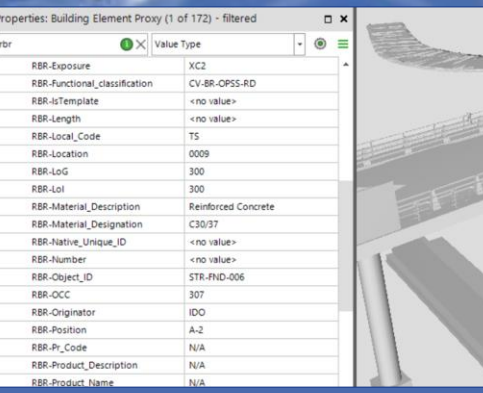

**BIM-attribut**

<u>i partitiraritirinin</u>

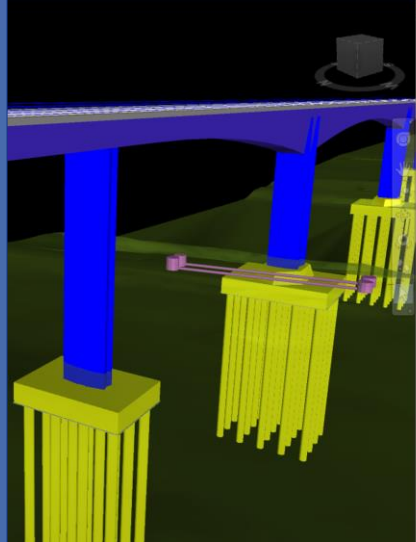

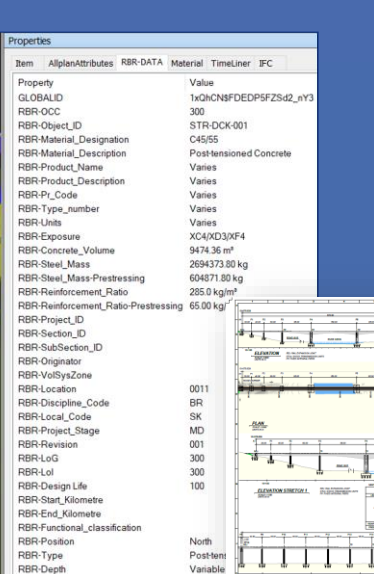

÷i

**IFC**

### **Tillgångsregisterdatabas**

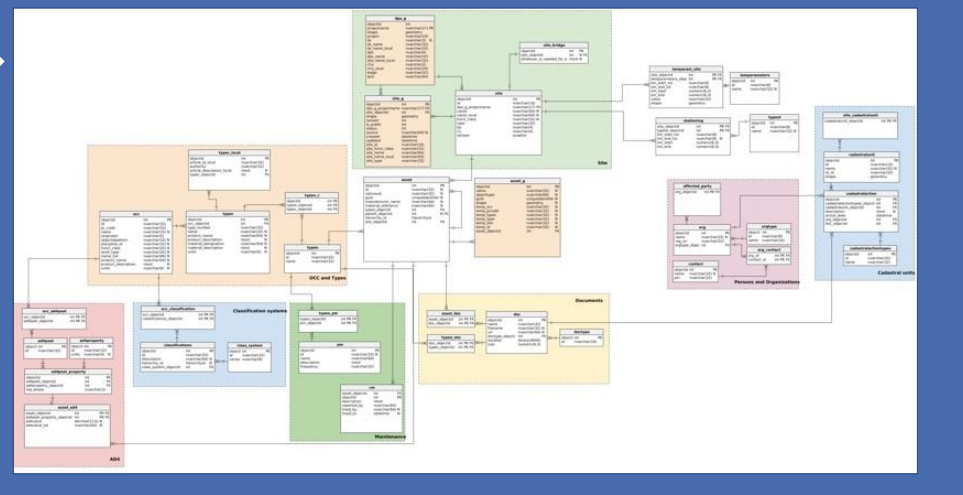

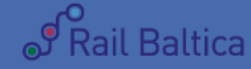

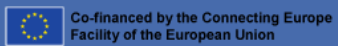

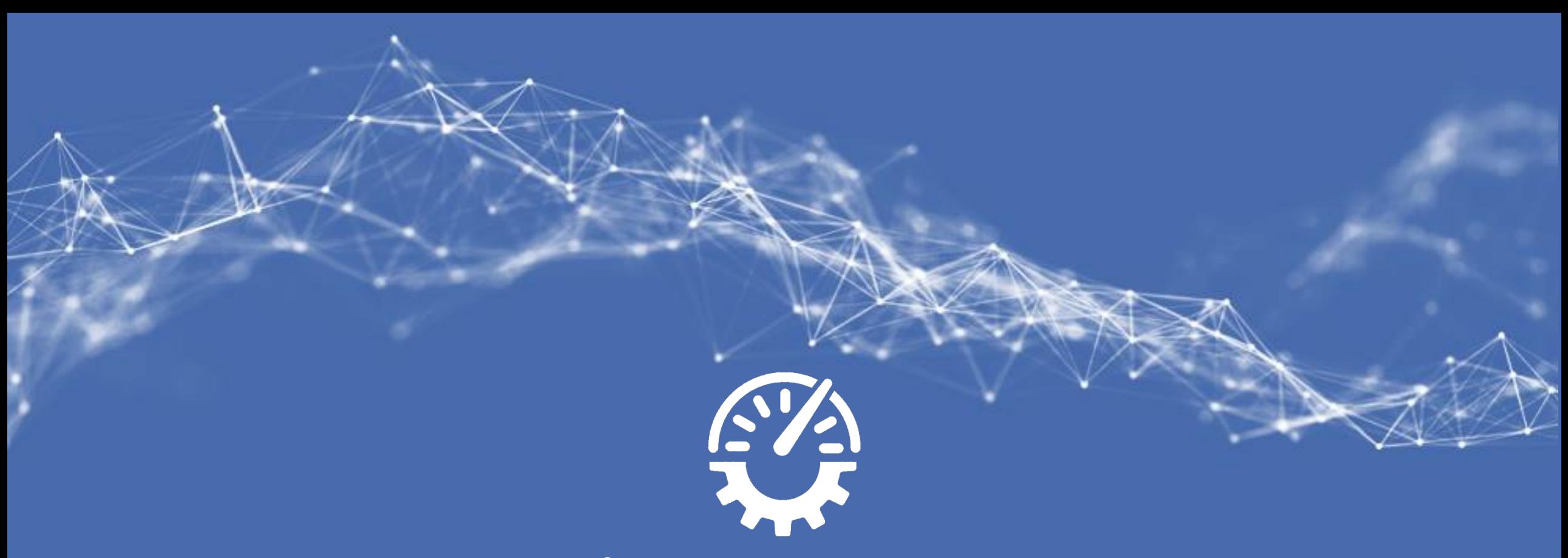

# **Hur bibehåller man produktiviteten och granskningskvaliteten vid högre arbetsbelastning?**

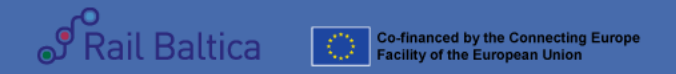

# **Tillvägagångssätt:Medborgarutvecklare**

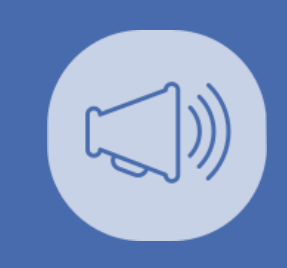

En **medborgarutvecklare** är en användare med liten eller ingen kodningserfarenhet som bygger applikationer med IT-godkänd teknik och processer.

SP Rail Baltica Co-financed by the Connecting Europe<br>Facility of the European Union

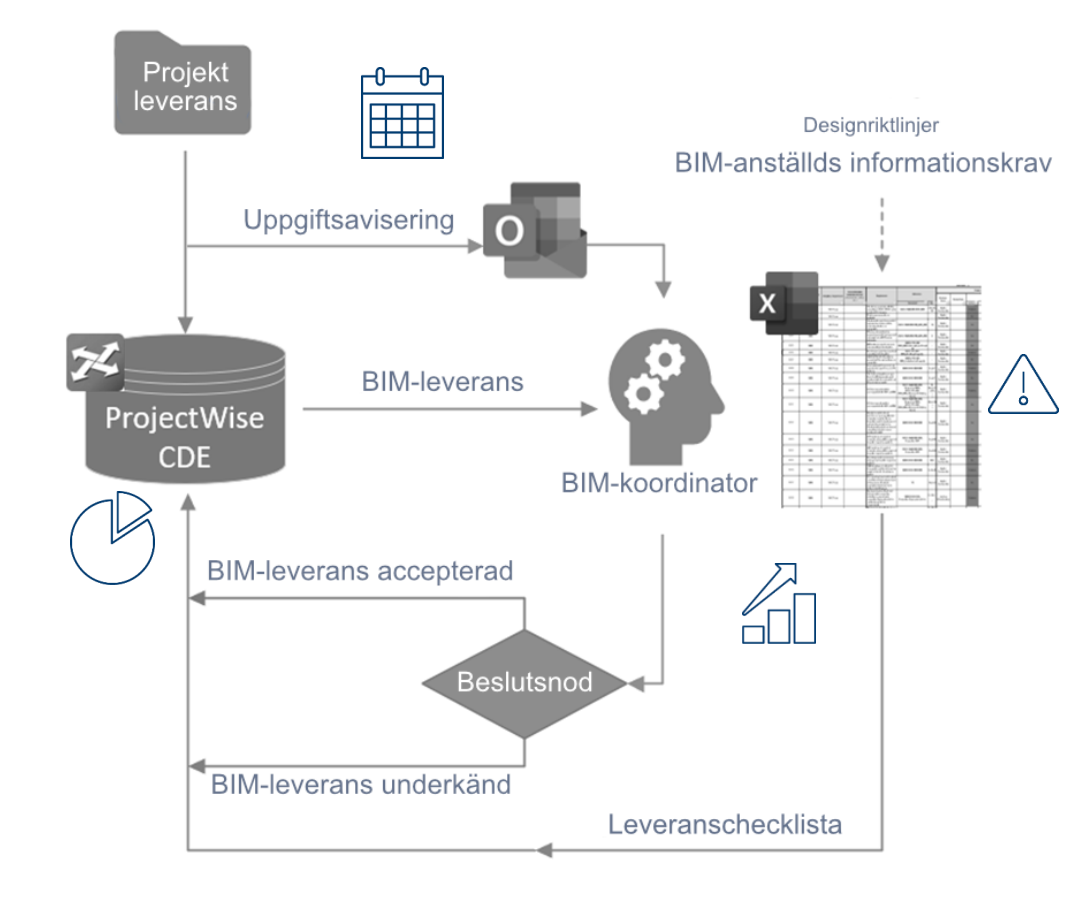

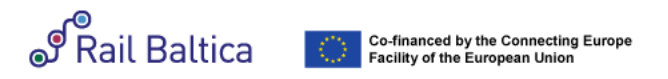

# **BIM-granskningsprocess och möjligheter för automatisering**

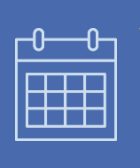

✓ **Kan vi få en tydlig bild av kommande och väntande BIMuppgifter?**

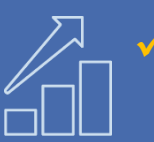

✓ **Kan vi få BIM-teamets prestandaanalys?**

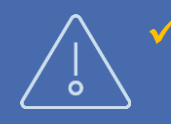

✓ **Kan vi använda BIM-data för att svara på checklistfrågor?**

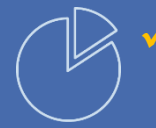

✓ **Kan vi få BIM-ärende analys baserat på checkliststatusar?**

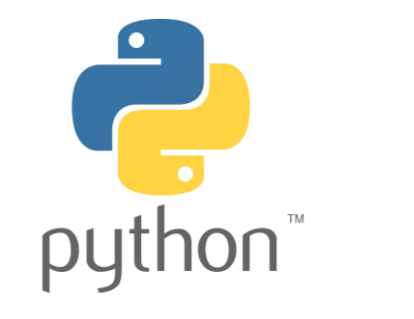

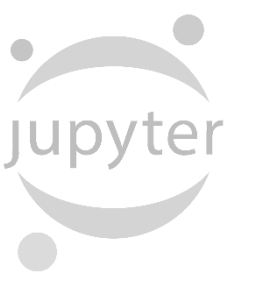

**Power Automate** 

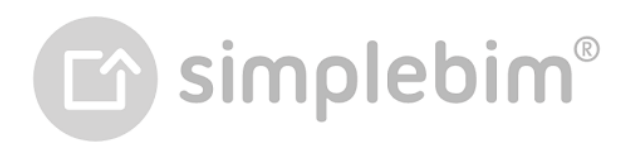

Power BI Desktop

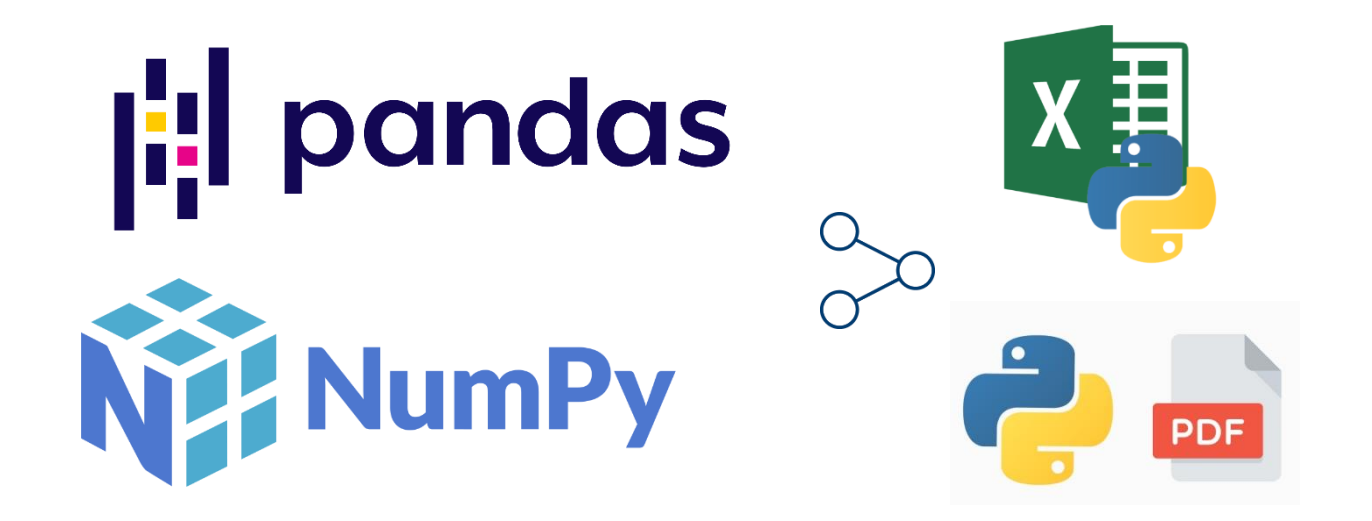

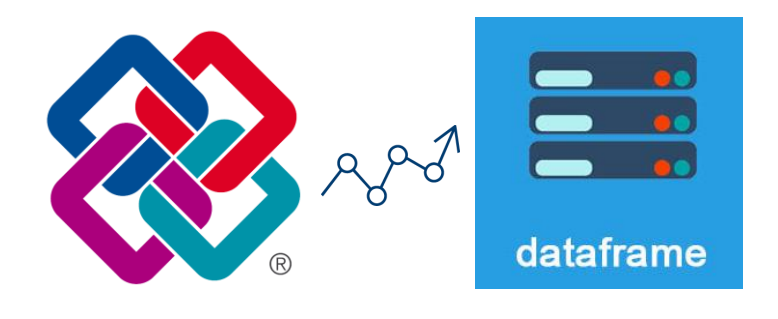

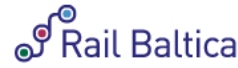

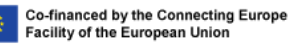

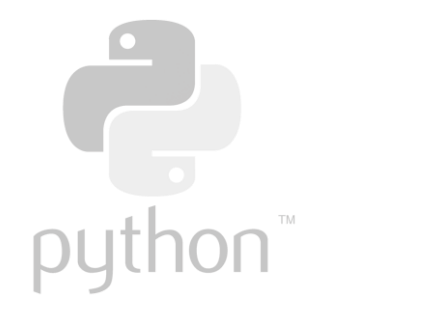

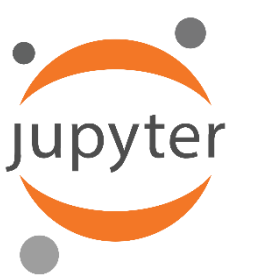

**Power Automate** 

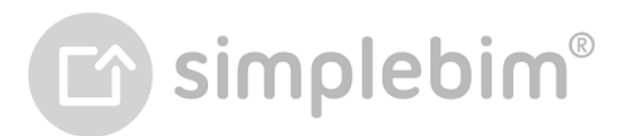

Power BI Desktop

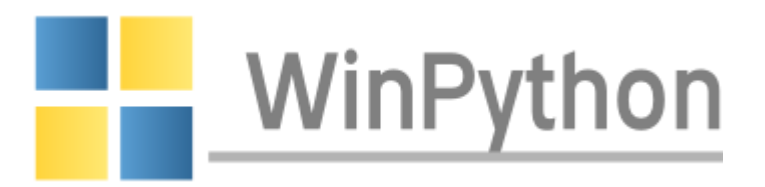

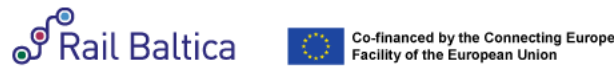

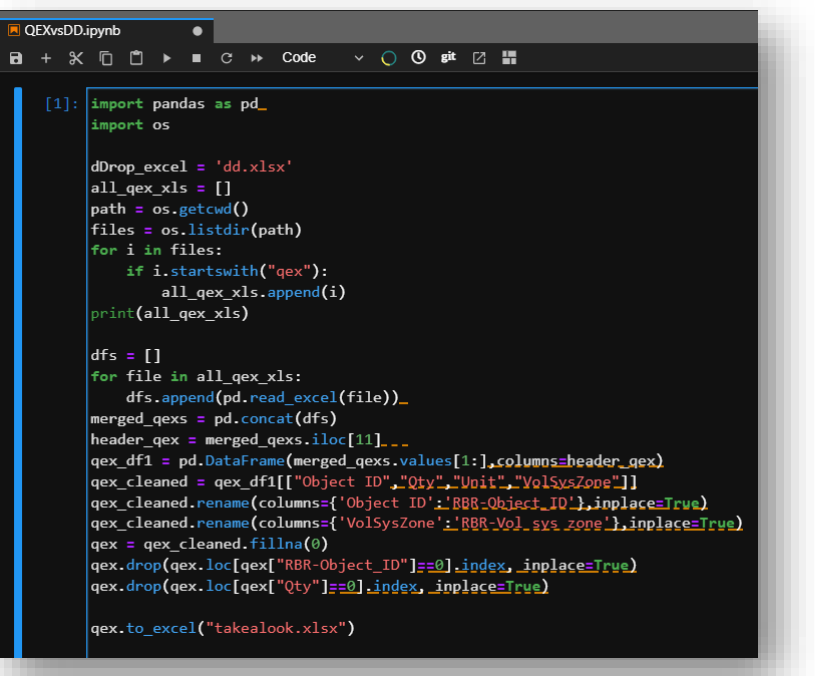

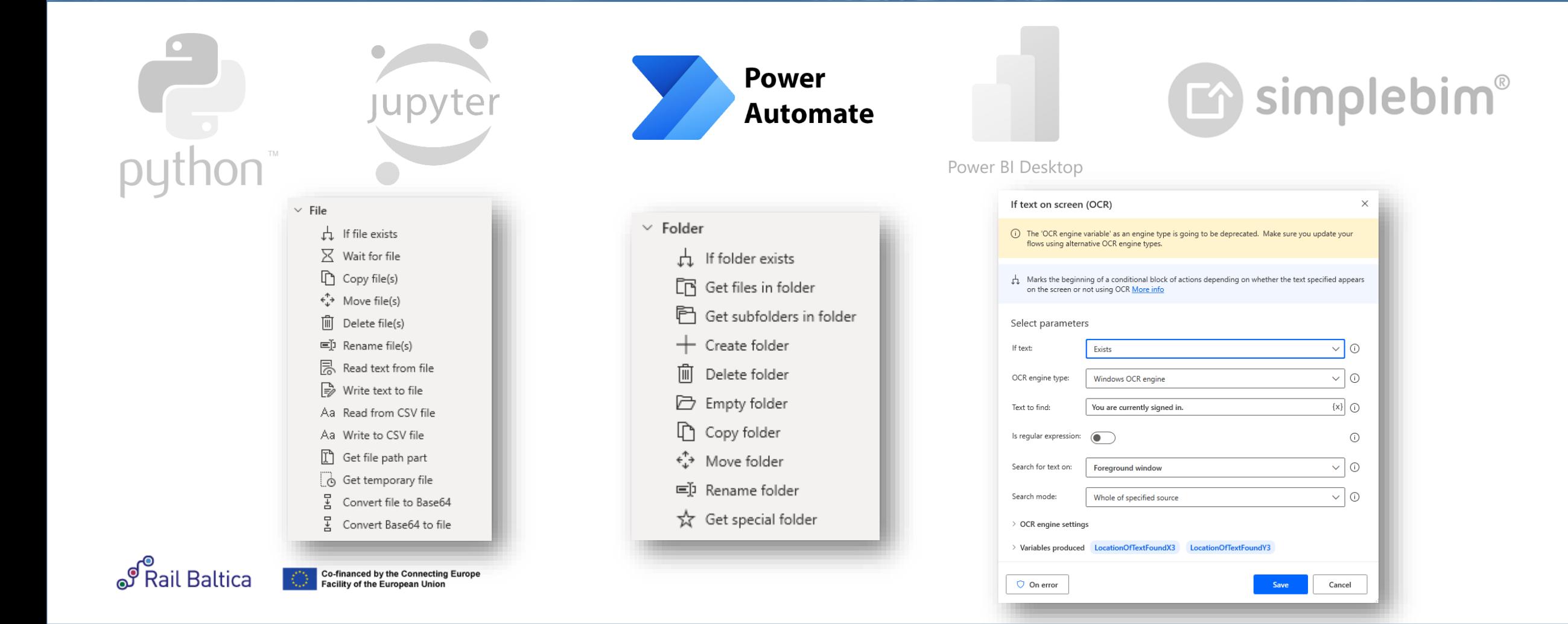

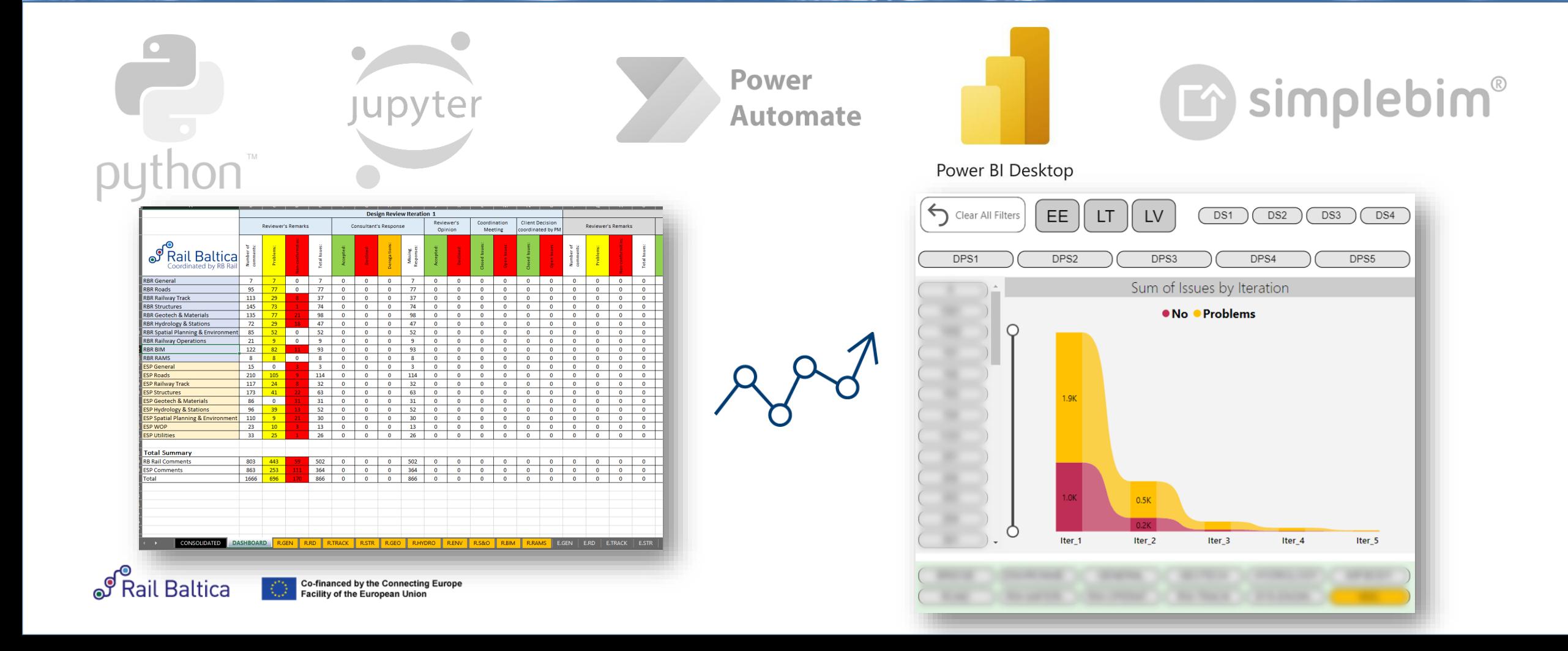

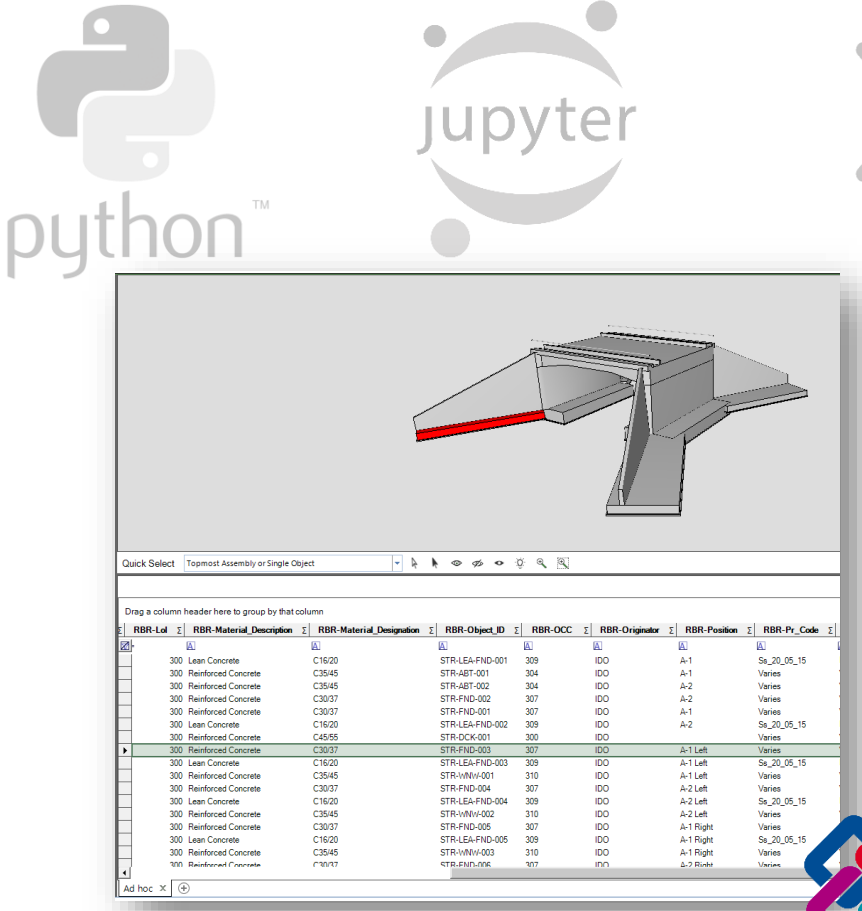

**Power Automate** 

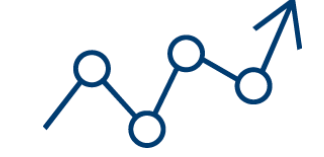

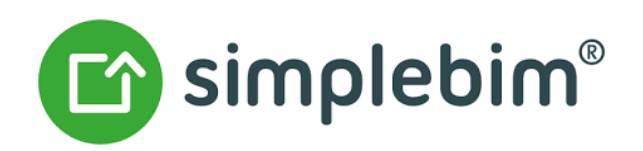

Power BI Desktop

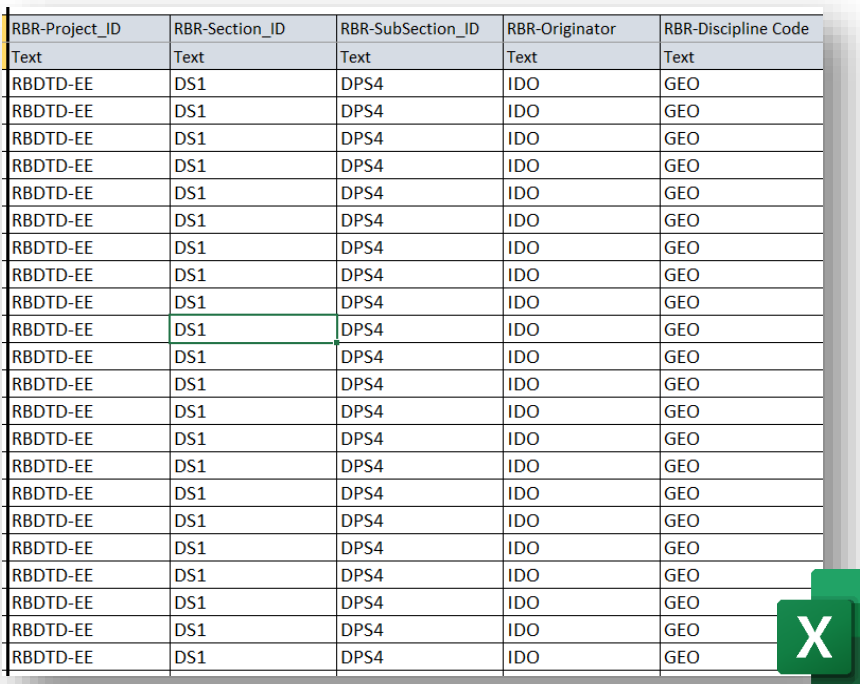

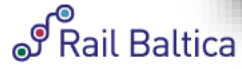

### **Användningsfall: BIM-teamets uppgiftshantering**

### . . . . . . <u>.</u> FFFF

### ✓ **Kan vi få en tydlig bild av kommande och väntande 6 de vall Filters BIM-uppgifter?**

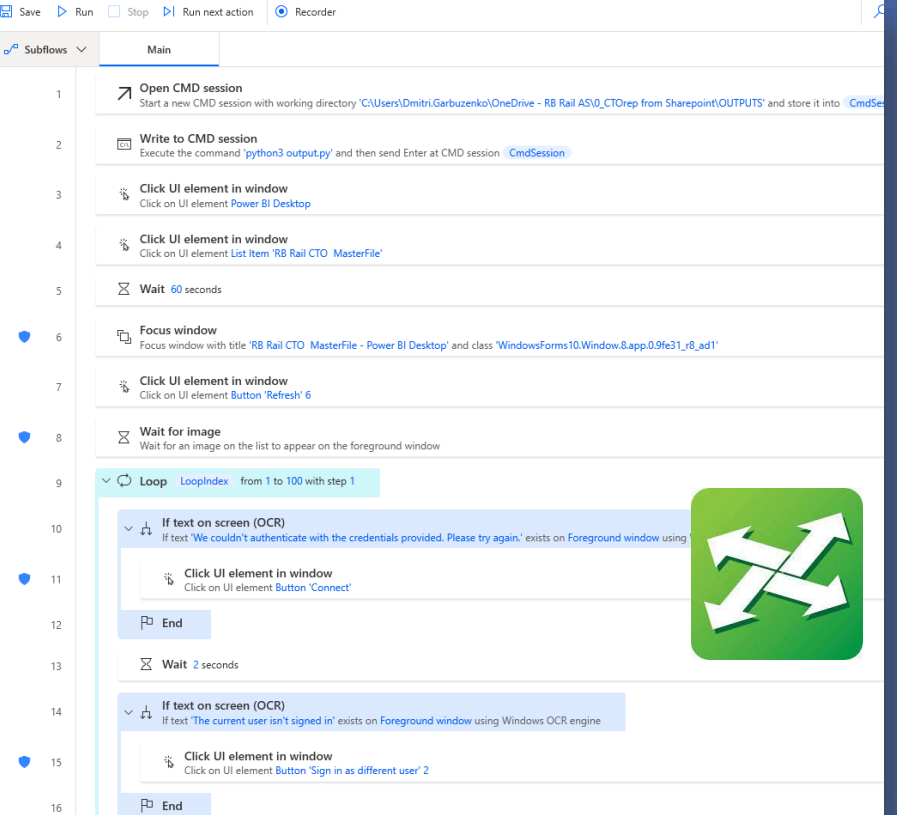

### PRail Baltica Last Update **BIM Team Dashboard 2022 NEXT YEAR** 12/30/2022 9:39:50 AM EE-DS1 LT-DS1 LV-DS3 LV-DS4 Approved **FF.DS** LT-DS2 LV-DS2 Pending Rejected **DTD MD VE** Dmitri DS-abbr reviewerFirstna. Package Name Review Du... | Review Da. Review deadline st. **Review Status** EE-DS' 27.12.2022 27.12.2022 Dmitri Reviewed, on time  $3.72%$ LT-DS 27.12.2022 27.12.2022 Reviewed, on time LV-DS4 23.12.2022 21.12.2022 Reviewed, on time attni cad1 Reviewed, on time EE-DS1 21.12.2022 21.12.2022 Reviewed, on time  $c10$ Reviewed, late EE-DS1 19.12.2022 19.12.2022 Reviewed, on time  $-10$ LT-DS1 16.12.2022 16.12.2022 Reviewed, on time https 0706  $-96.28%$ LT-DS1 16.12.2022 16.12.2022 Reviewed, on time 706 Deliverables Distribution EE-DS2 15.12.2022 15.12.2022 Reviewed, on time ittps<br>35b6 LV-DS3 14.12.2022 14.12.2022 Reviewed, on time Martins Dmitr https 92b7 EE-DS2 12.12.2022 12.12.2022 Reviewed, on time https<br>85b6 LT-DS1 09.12.2022 06.12.2022 Reviewed, on time https 0706 LT-DS1 09.12.2022 05.12.2022 Reviewed, on time https 0706 EE-DS1 08.12.2022 08.12.2022 Reviewed, on time https  $fc107$ EE-DS2 02.12.2022 02.12.2022 Reviewed, on time 225 https<br>85b6 Mistrala (UP 31-VO Rokas

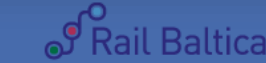

✓ **Kan vi få BIM-teamets** 

**prestandaanalys?**

### **Användningsfall: Dataanalys av checklista**

### ✓ **Kan vi använda BIM-data för att svara på checklistfrågor?**

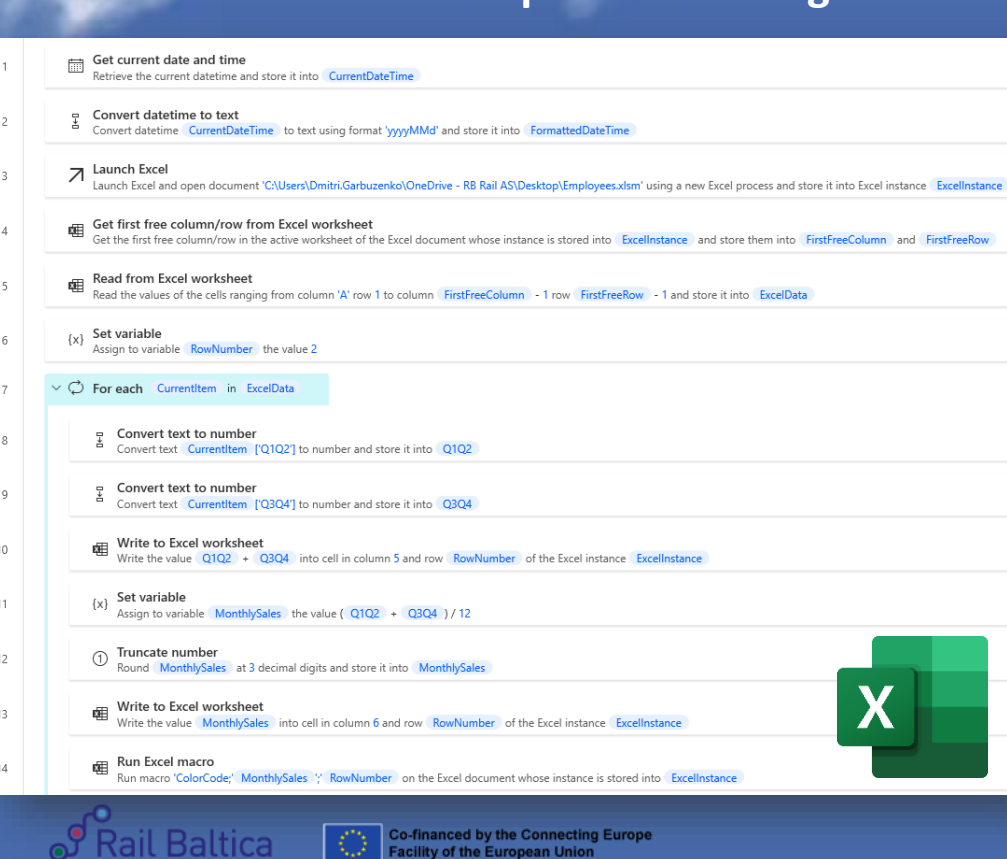

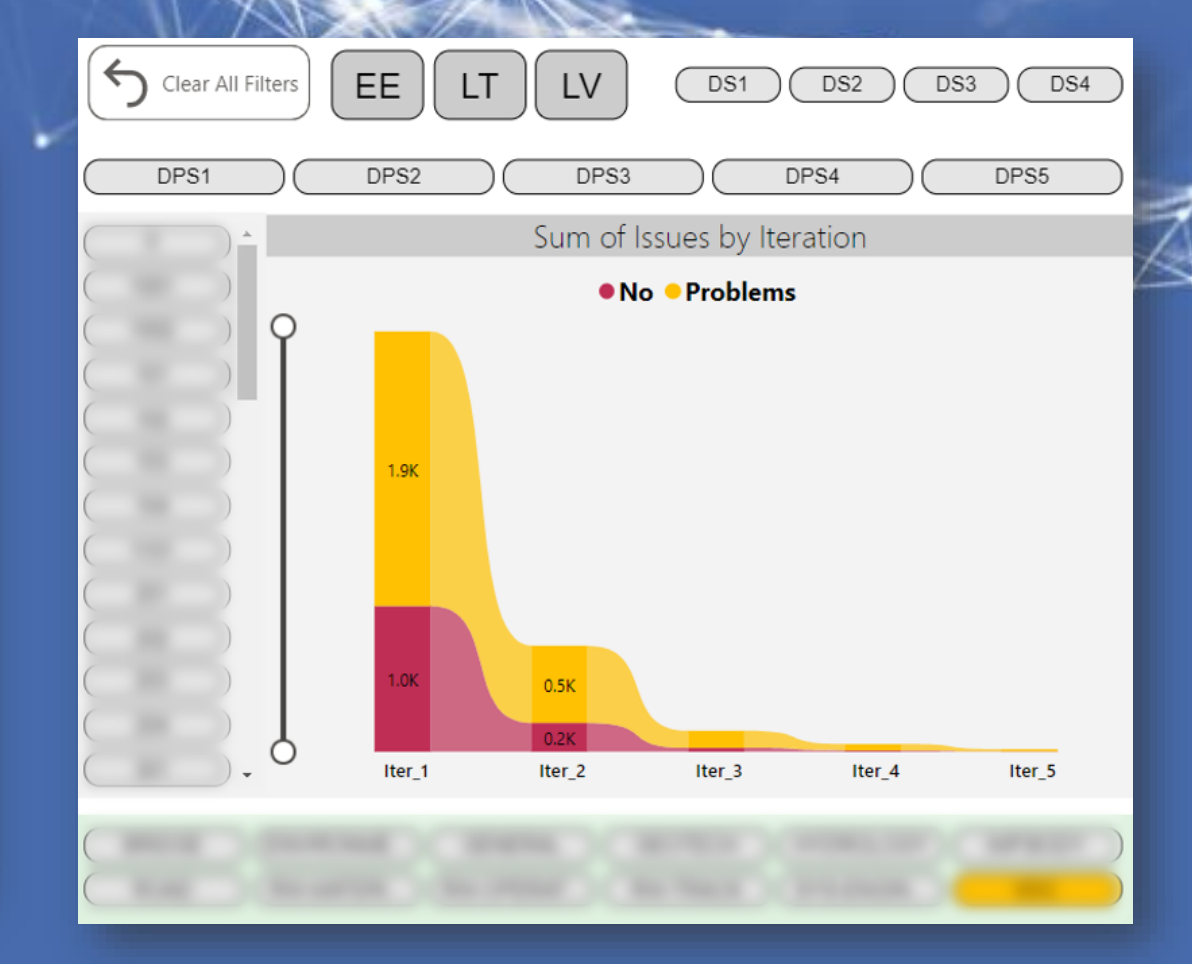

### **Användningsfall: Mängdning och IFC-data jämförelse**

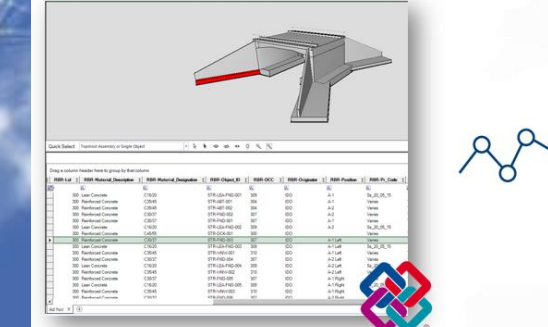

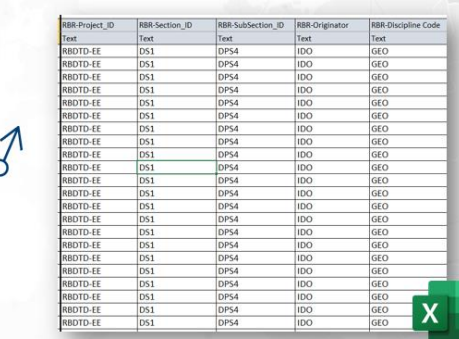

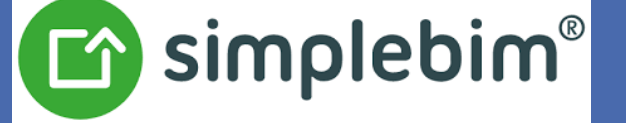

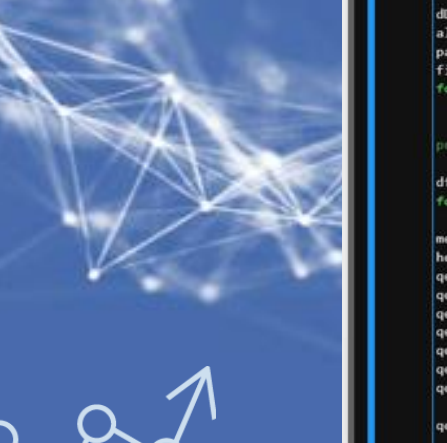

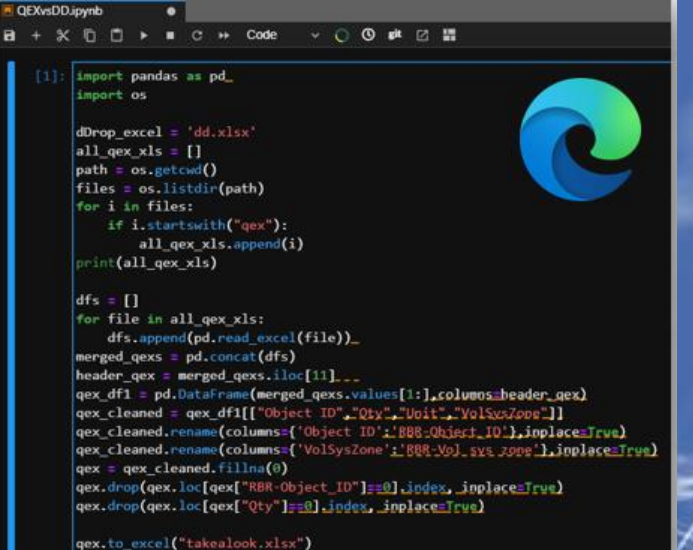

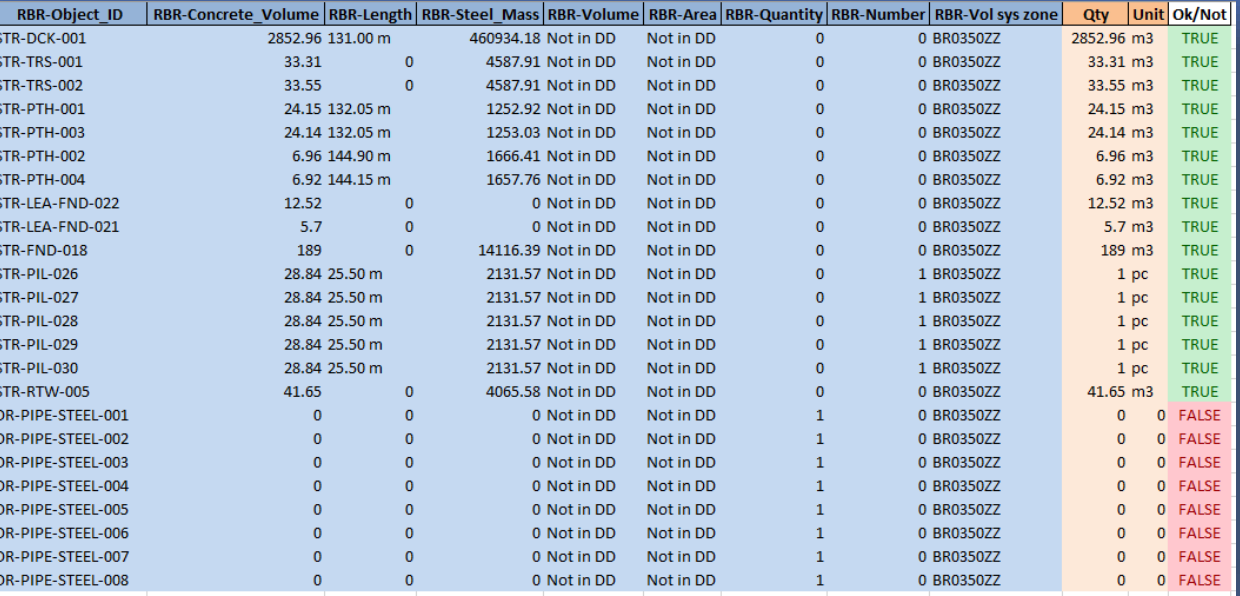

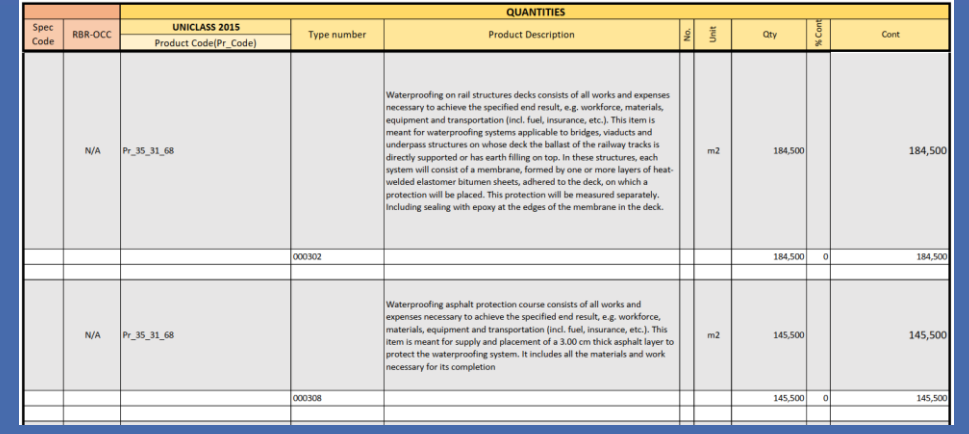

PRail Baltica Co-financed by the Connecting Europe<br>Facility of the European Union

ACCA software

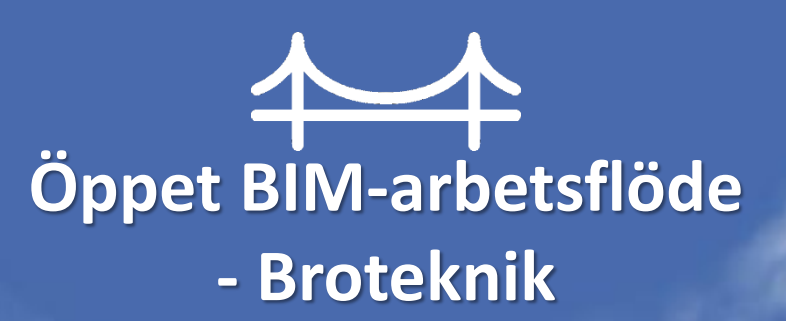

# **Bromodellering med geometri + data**

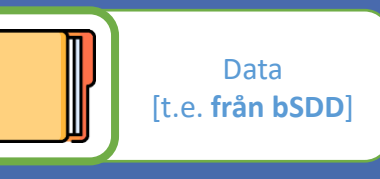

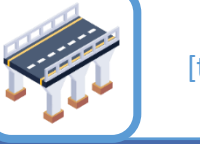

Geometri [t.e. **från BIM Bibliotek**]

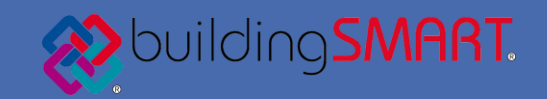

**bSDD**

**buildingSMART Data Dictionary**

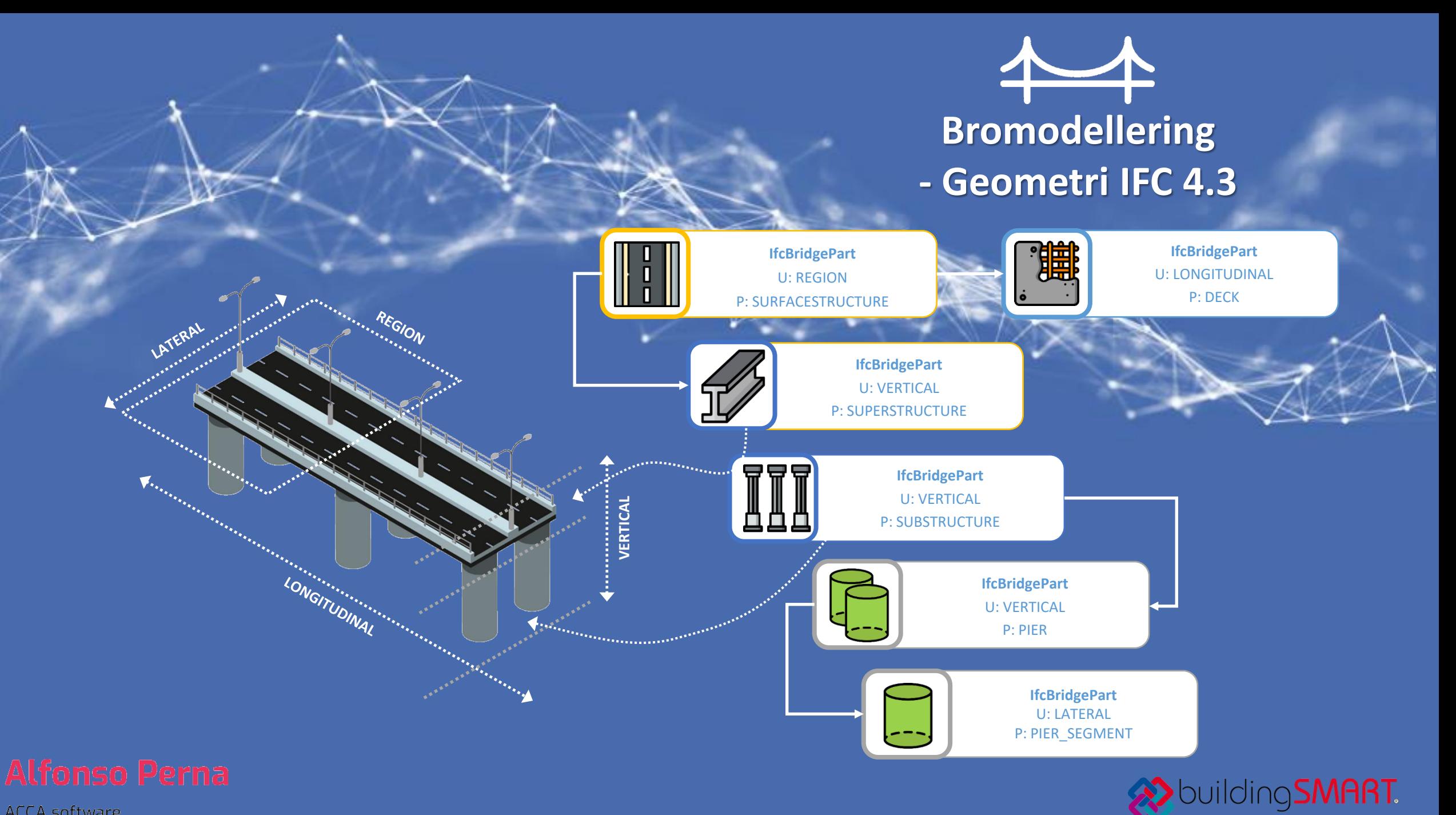

**ACCA** software

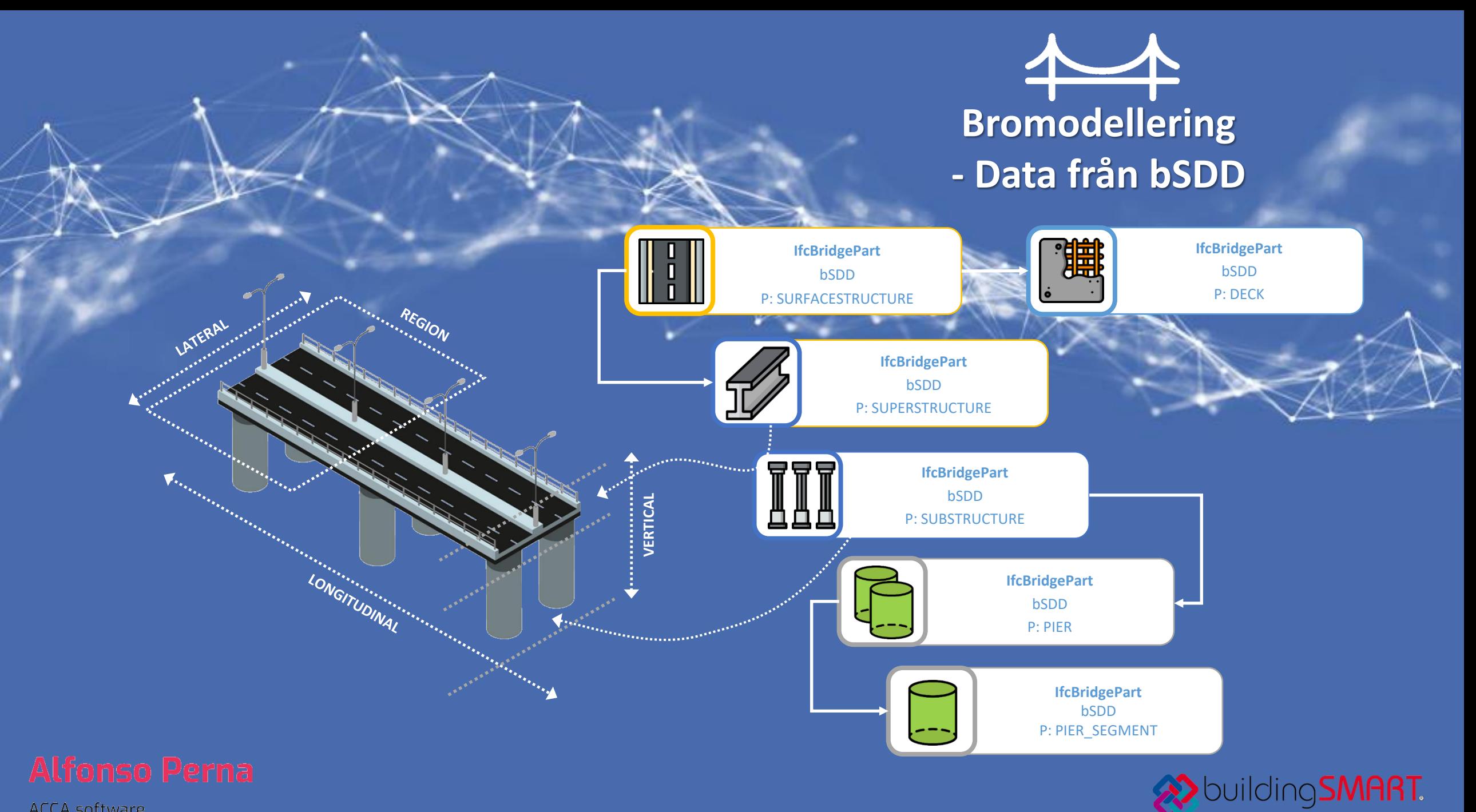

**ACCA** software

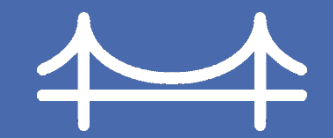

# **Bromodell - Geometri och data**

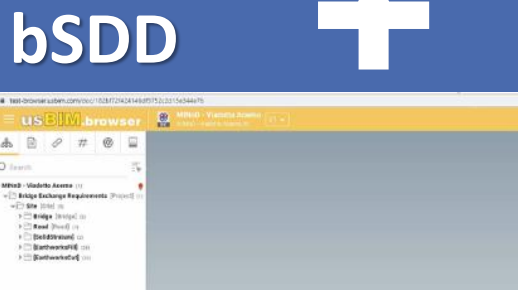

**IFC 4.3**

 $(80)$ 

2 Stike (UA) co<br>| 22 Bridge (Stronge) co<br>| 22 Bridge (Strong co<br>| 22 Bridge(Stronge) co<br>| 22 Bridge(Stronge) co

**SE Gerarchia** 

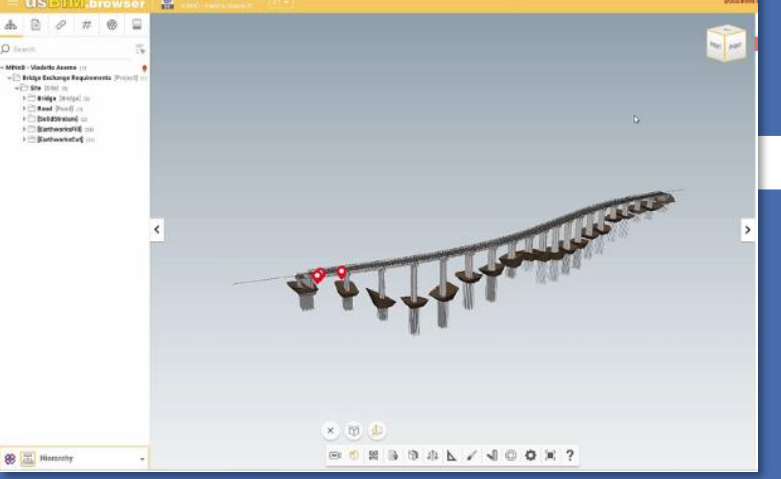

FAI

**BOBDSL/1060X?** 

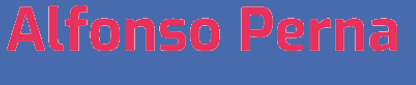

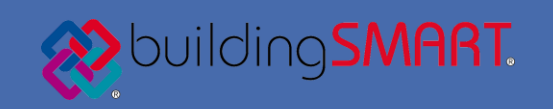

ACCA software

### *IFC-objekt under strukturerade mappar*

*Automation: UML (Unified Modeling Language)-till-Json via skript*

### *Ladda upp på bSDD testmiljö*

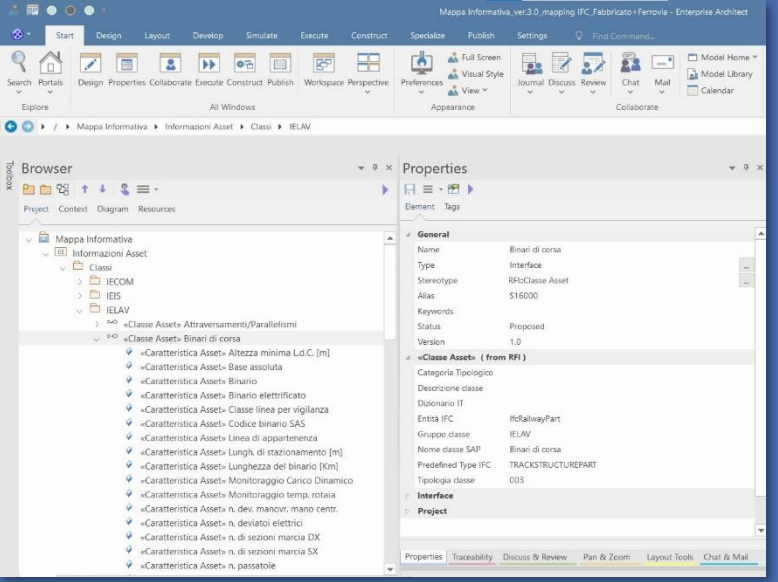

**DENGISIS** FOR

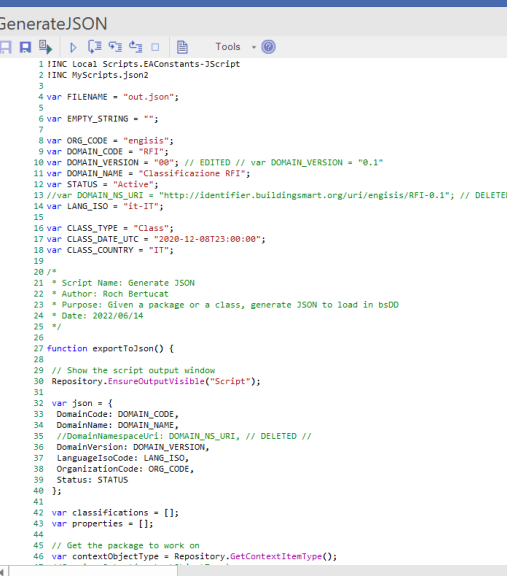

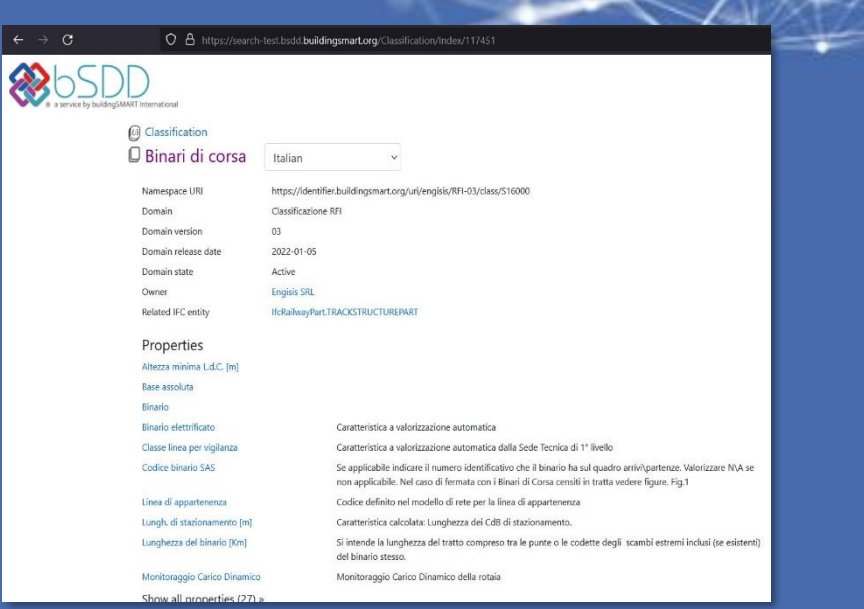

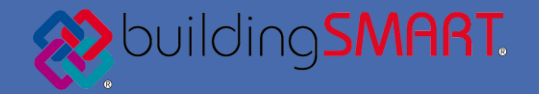

*IFC-objekt under strukturerade mappar*

*Automation: UML (Unified Modeling Language)-till-Json via skript*

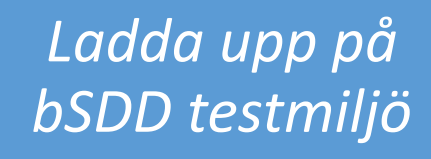

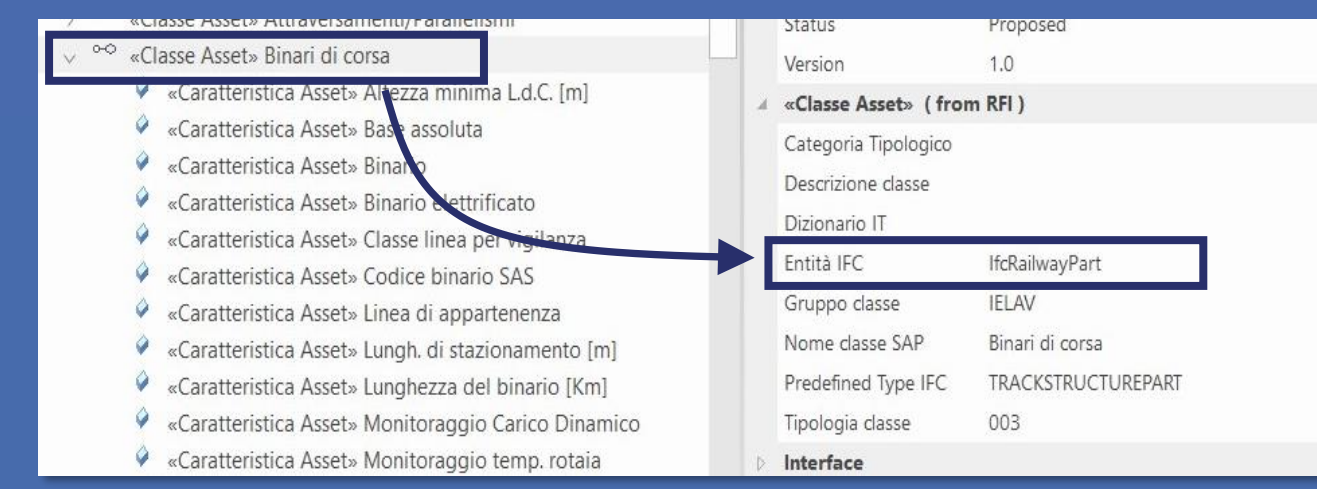

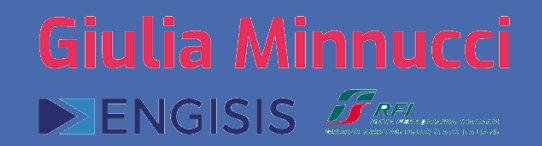

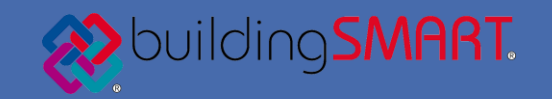

### *IFC-objekt under strukturerade mappar*

**DENGISIS** FOR

*Automation: UML (Unified Modeling Language)-till-Json via skript*

### *Ladda upp på bSDD testmiljö*

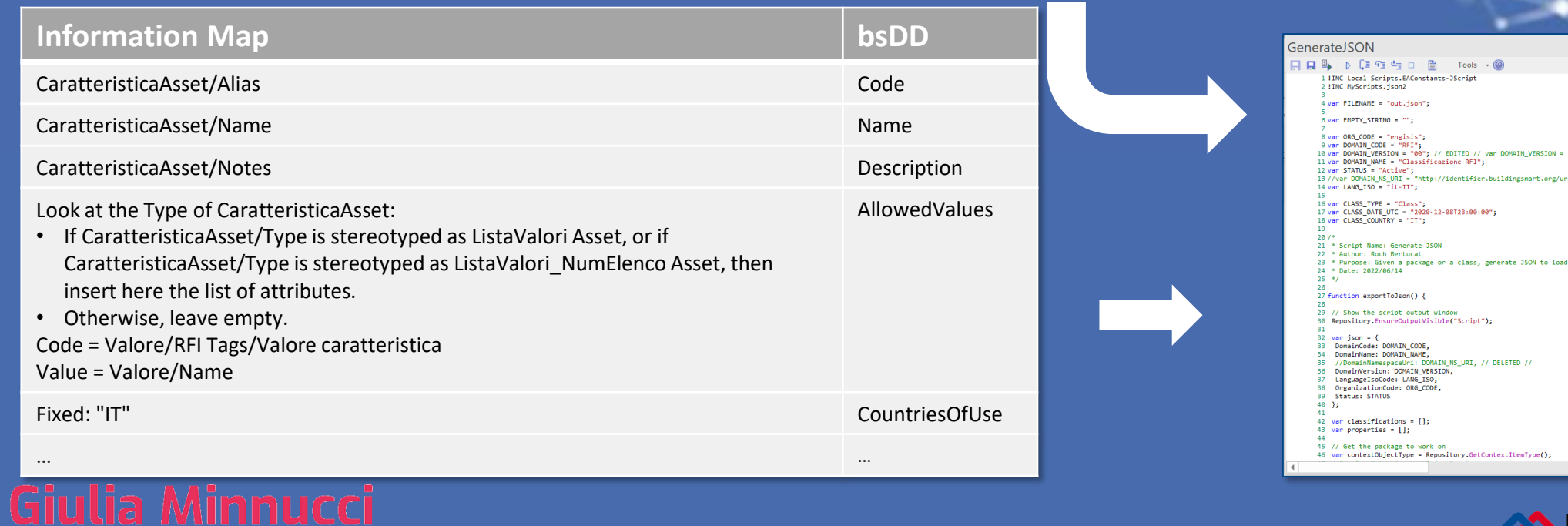

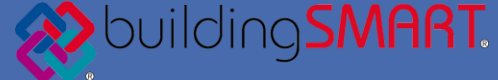

/engisis/RFI-0.1": // DELETED

in bsDD

*IFC-objekt under strukturerade mappar*

**DENGISIS** FALL

*Automation: UML (Unified Modeling Language)-till-Json via skript*

☆

 $\circ$   $\bullet$ 

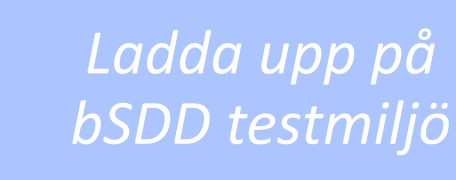

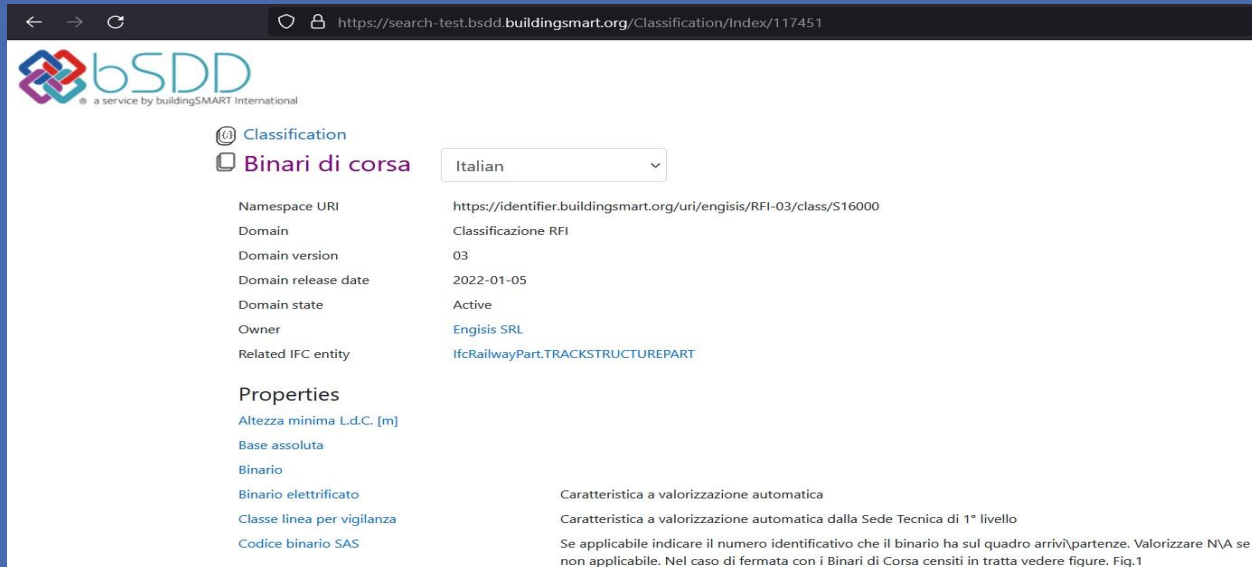

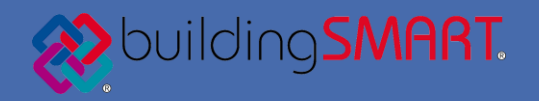

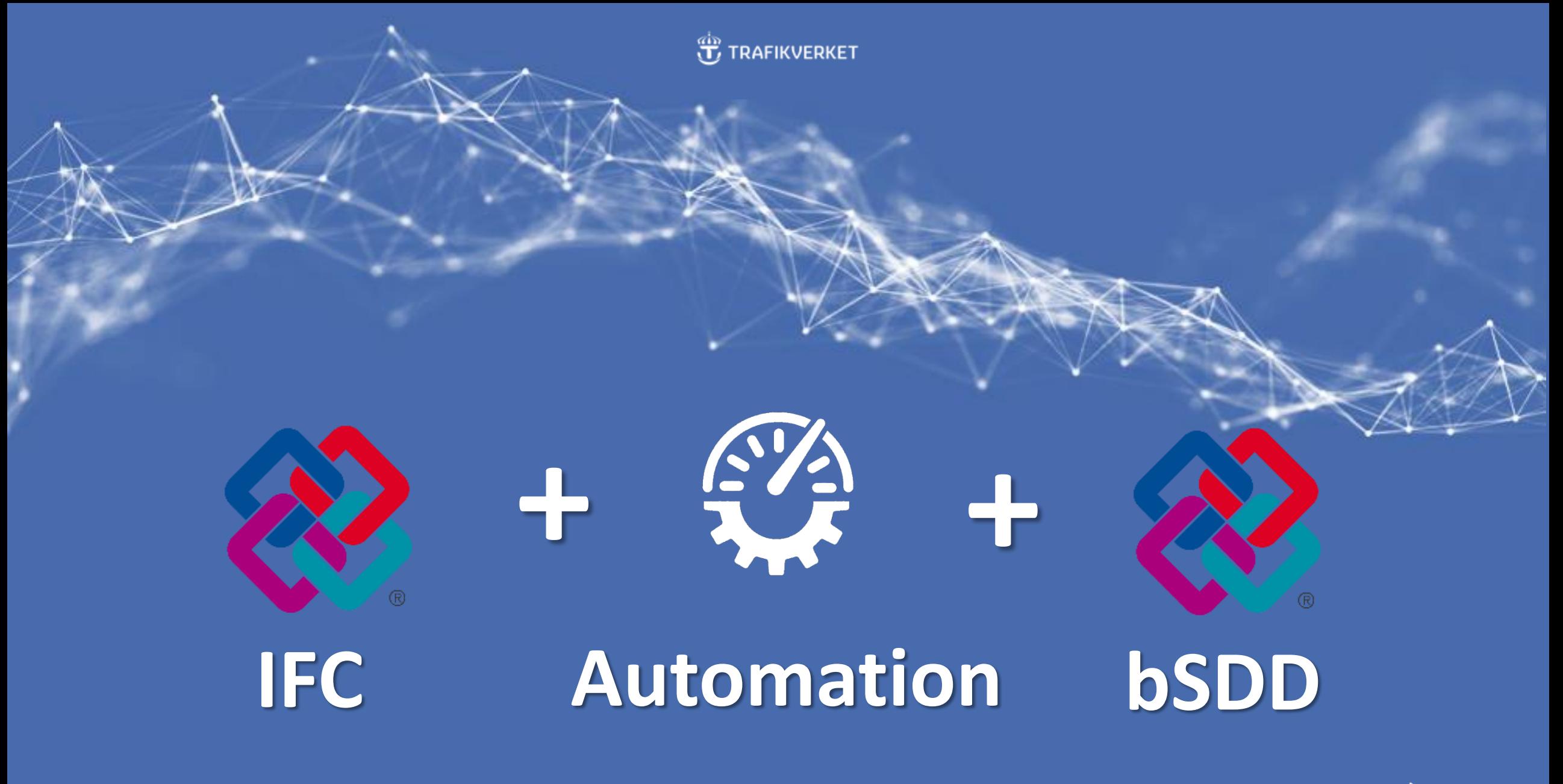

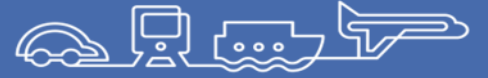

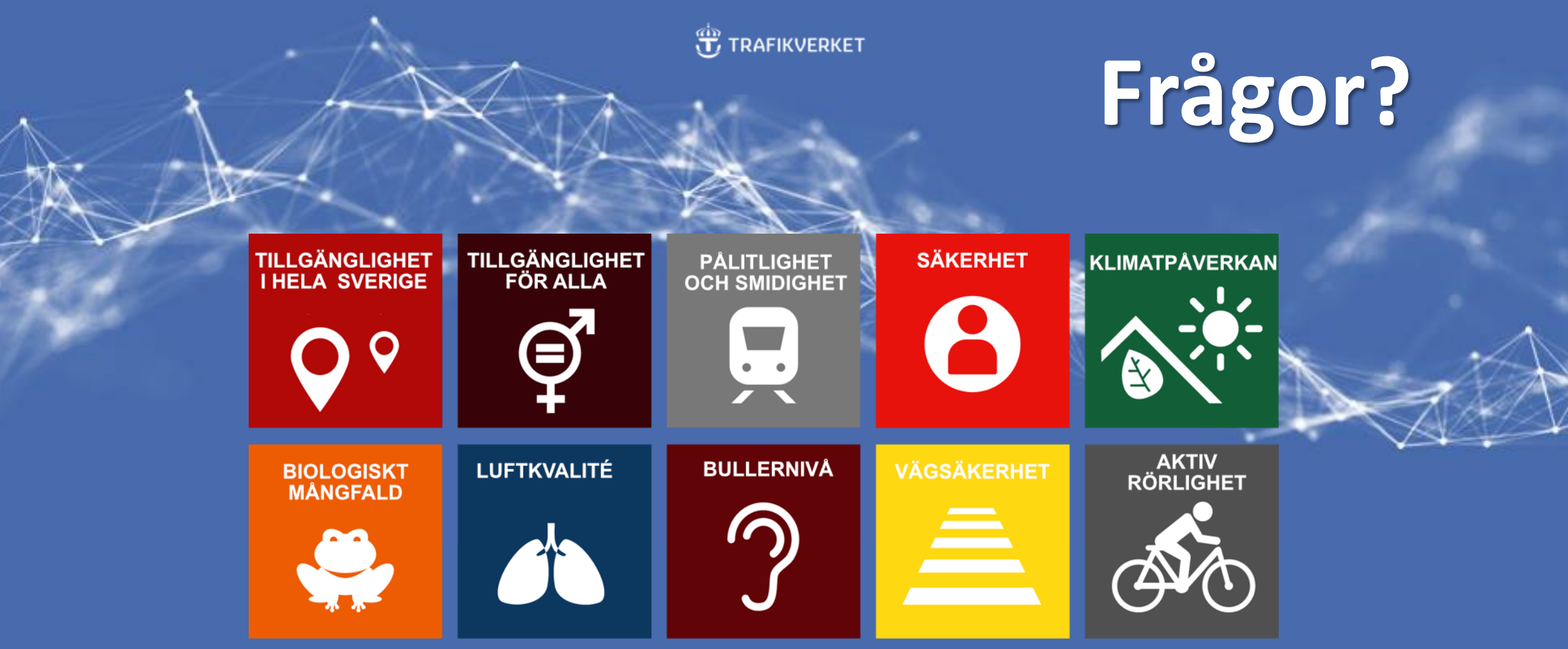

**Ett modernt och hållbart transportsystem bygger på hållbar information.**

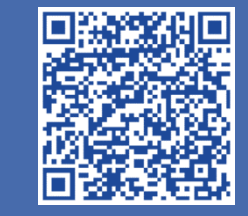

**Arvid Gudmundsson Victor Garde**

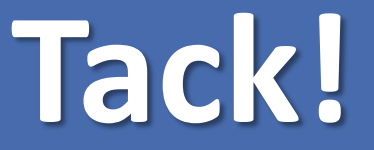

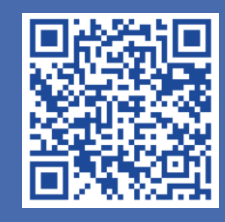

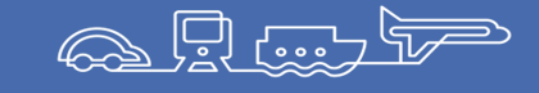